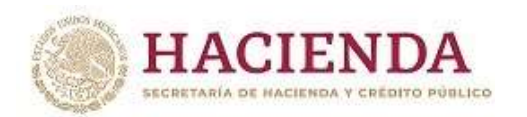

A efecto de que los usuarios del Módulo de Programación del PIPP cuenten con los elementos para tramitar a través del Formato de solicitud de movimientos a usuarios MSSN el perfil adecuado de acuerdo a sus atribuciones, nivel jerárquico y los flujos de trabajo definidos en el sistema, a continuación se presenta la Matriz de perfiles que contiene la definición y la descripción de los perfiles disponibles para el *Módulo de Programación del PIPP*.

## **Aplicación del MSSN: 06 – PIPP Programación**

## **Matriz de Perfiles:**

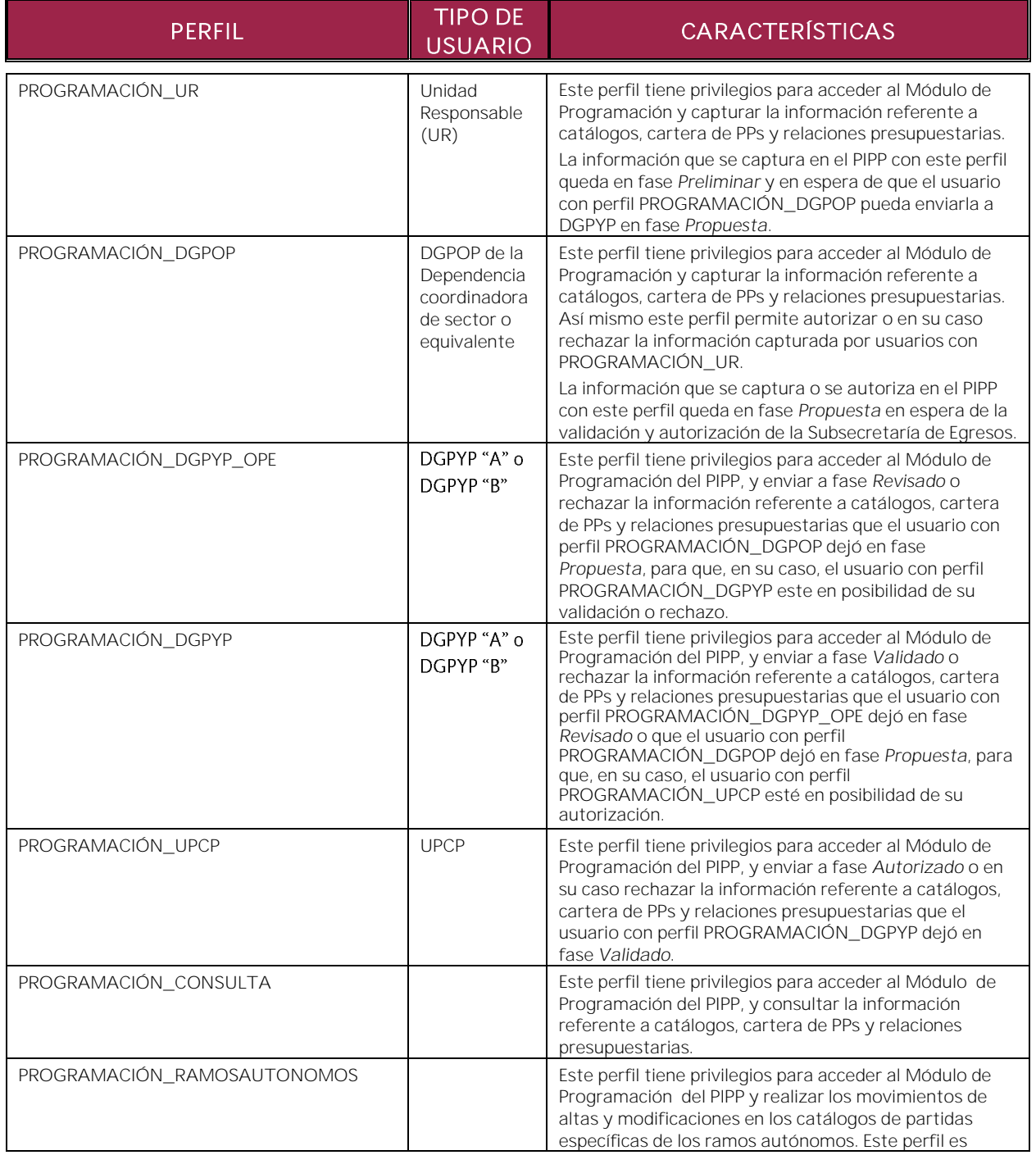

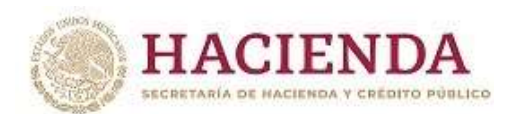

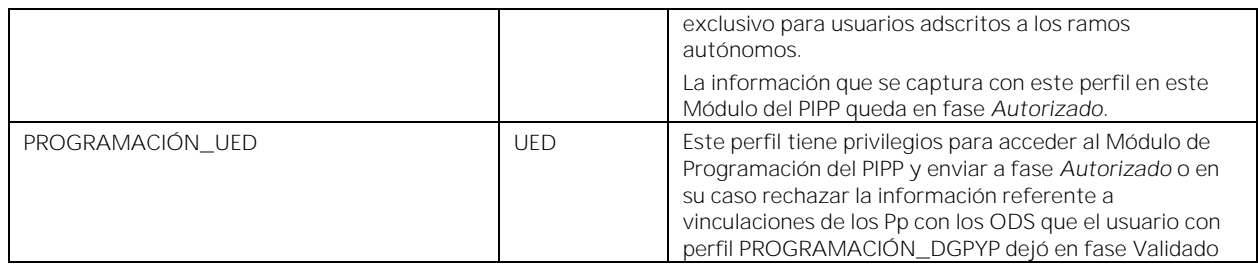

**En las solicitudes de movimientos a usuarios del Módulo de Programación del PIPP en el MSSN, las dependencias y entidades deberán considerar lo previsto en la fracción IV del artículo 9 del Reglamento de la Ley Federal de Presupuesto y Responsabilidad Hacendaria.**